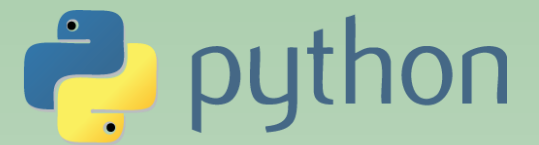

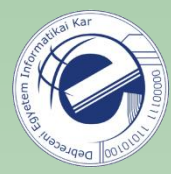

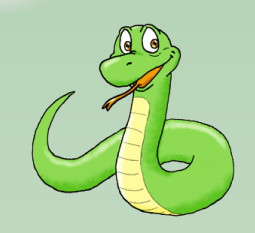

# Szkriptnyelvek

Szathmáry László Debreceni Egyetem Informatikai Kar

- 9. Gyakorlat
- modulok (folyt.)
- haladó rendezés
- kivételkezelés

(utolsó módosítás: 2023. júl. 23.)

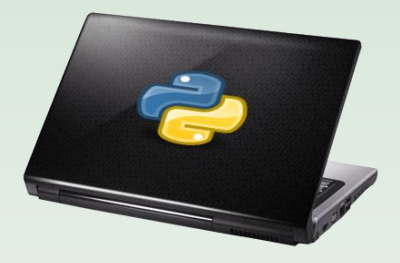

## Modulok (folyt.)

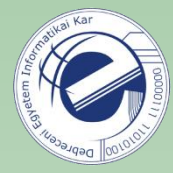

Láttuk, hogy ha egy projekten belül ugyanazt a függvényt több szkriptben is fel akarjuk használni, akkor ezeket a közös függvényeket érdemes egy modulban összegyűjteni (lásd ex1.py és ex2.py szkriptek, illetve pygyak.py modul).

Mi a helyzet akkor, ha **egy modult több projektben** is fel szeretnénk használni?

Lehetséges megoldás:

Tegyük a modult egy kitüntetett könyvtárba (pl. HOME/lib), majd ezt a könyvtárat tegyük be a PYTHONPATH környezeti változóba. Mivel a sys.path ba az inicializáció során bekerülnek a PYTHONPATH-ban megadott könyvtárak, így a modulunkat bármelyik szkriptbe be tudjuk importálni.

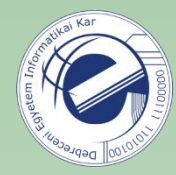

### Lépések

- 1. Hozzuk létre a HOME könyvtárunkban a lib alkönyvtárat, majd tegyük be ide a pygyak.py modult.
- 2. A ~/.bashrc fájlhoz adjuk hozzá a következőt:

PYTHONPATH=\$PYTHONPATH:\$HOME/lib export PYTHONPATH

3. Nyissunk egy új terminált (vagy source ~/.bashrc), majd teszteljük, hogy működik-e:

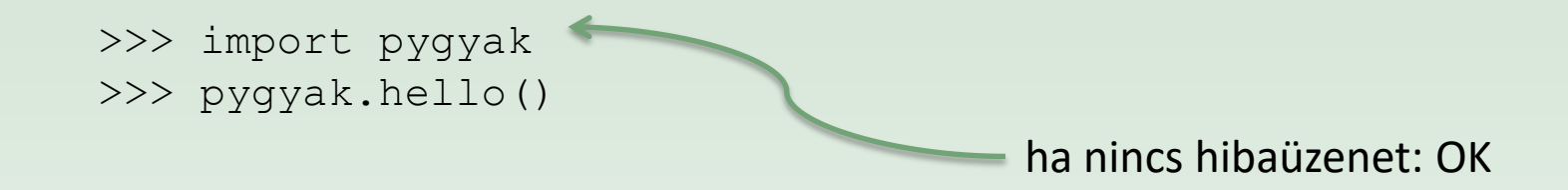

### Haladó rendezés

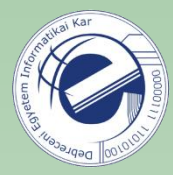

Összetettebb rendezések esetén a sorted() függvénynek megadható egy "key" paraméter, melynek értékül egy függvényt lehet megadni. Ez a függvény a rendezés előtt az elemeket áttranszformálja. A függvény vesz egy értéket s egy új értéket ad vissza. A rendezés a függvény által visszaadott érték alapján történik.

```
\Rightarrow words = ['ccc', 'aaaa', 'd', 'bb']
2 \rightarrow \rightarrow sorted(words)
 ['aaaa', 'bb', 'ccc', 'd']
3
4 \rightarrow >>5 \implies sorted(words, key=len)
6 ['d', 'bb', 'ccc', 'aaaa']
```
A " $key$ " értéke most a beépített " $len$ " függvény. A szavakat a szavak hossza szerint szeretnénk rendezni. A rendezés során a len meghívódik a lista minden egyes elemére, s a rendezés a len által visszaadott érték szerint történik.

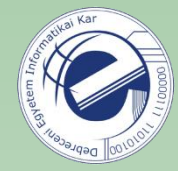

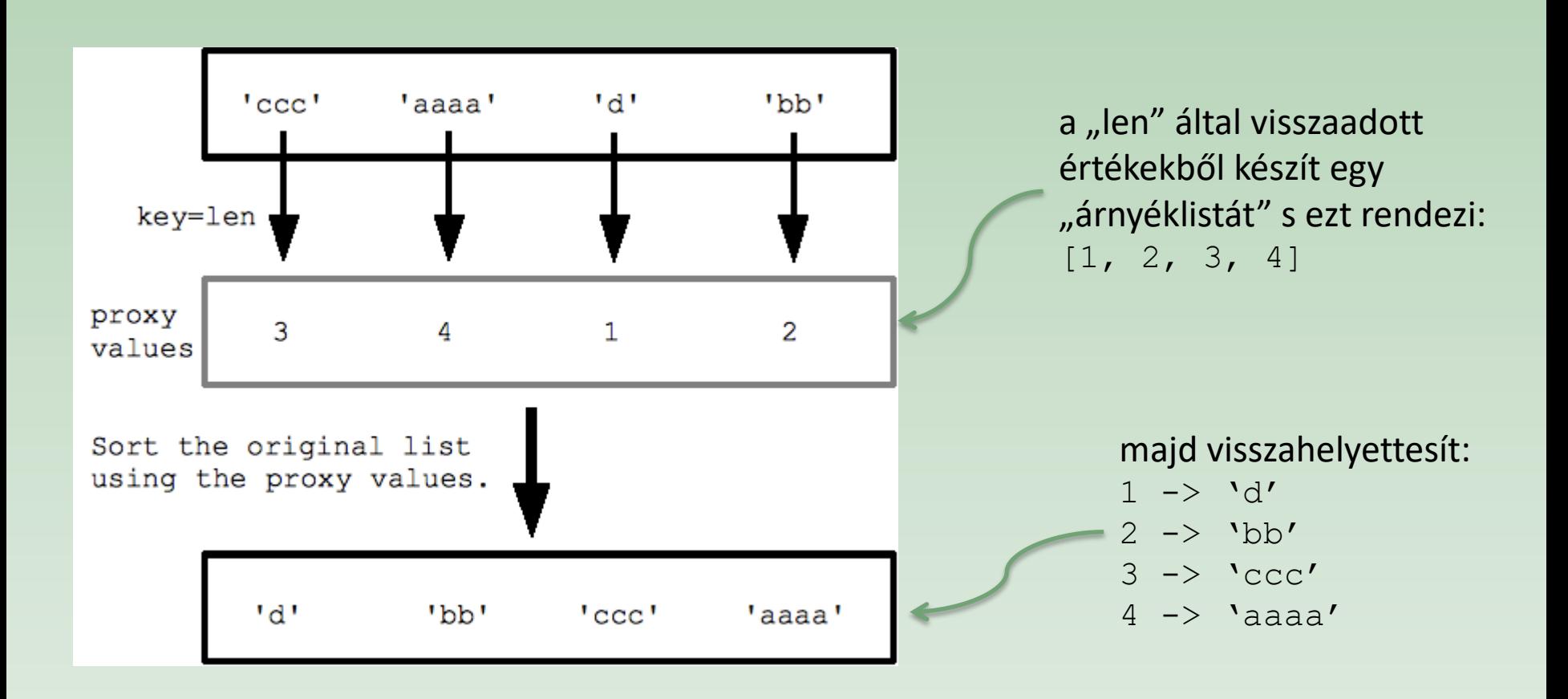

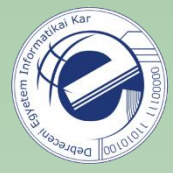

```
1
   >>> words = ['Cc', 'BB', 'aa', 'zz']
2
  >>> sorted(words)
3
  ['BB', 'Cc', 'aa', 'zz']
4
  >>>
5
  >>> sorted(words, key=str.lower)
6
   ['aa', 'BB', 'Cc', 'zz']
```
rendezzük úgy, hogy a kis- és nagybetűket *nem* különböztetjük meg

rendezzük az elemeket

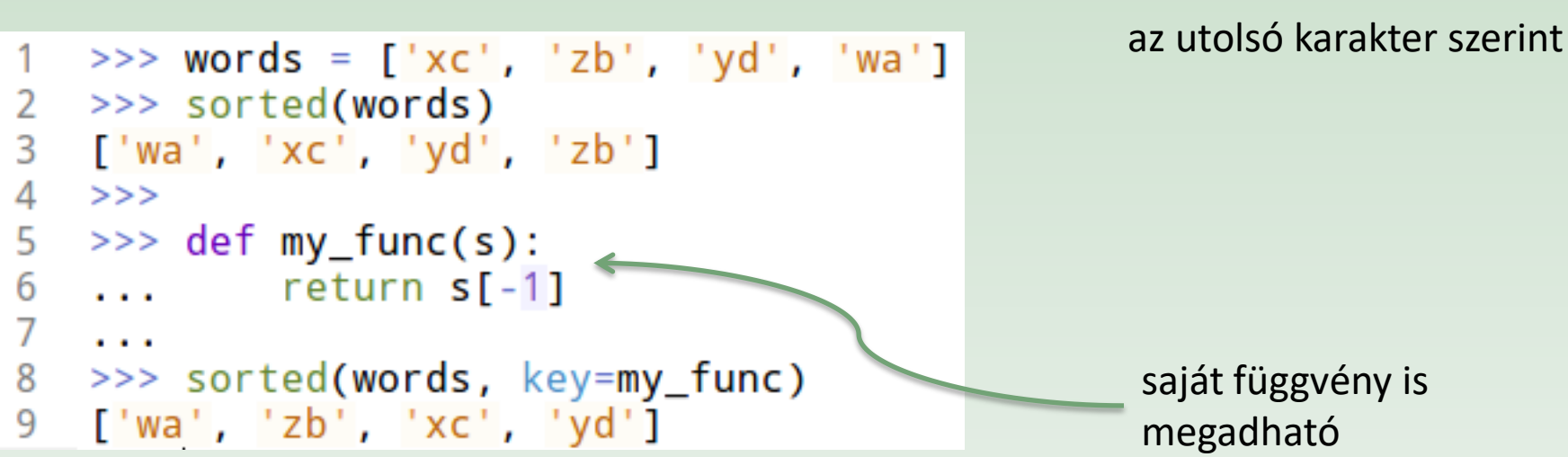

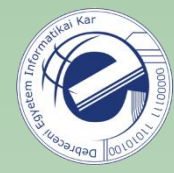

#### Feladat

Oldjunk meg néhány haladó rendezéssel kapcsolatos feladatot.

Link: <https://arato.inf.unideb.hu/szathmary.laszlo/pmwiki/index.php?n=Py3.20121006e>

### Kivételek

```
#!/usr/bin/env python3\frac{2}{3}import sys
 \frac{4}{5}6\phantom{a}def cat(fname):
\overline{7}f = open(fname, 'r')8
         text = f.read()\overline{9}( )
10
         ( )
11
         f.close()
12
13
    #####
14
15
    if name
                  == " main ":
16
         args = sys.argv[1:]17
         for arg in args:
18
              cat(arg)
```
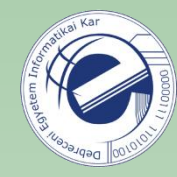

a Unix cat parancsához hasonló kiíratás

#### **Feladat:**

Nem létező file-ok esetén hibaüzenet, majd a szkript folytassa a feldolgozást a köv. argumentummal.

Lásd még: <https://arato.inf.unideb.hu/szathmary.laszlo/pmwiki/index.php?n=Py3.20121120a>

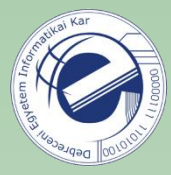

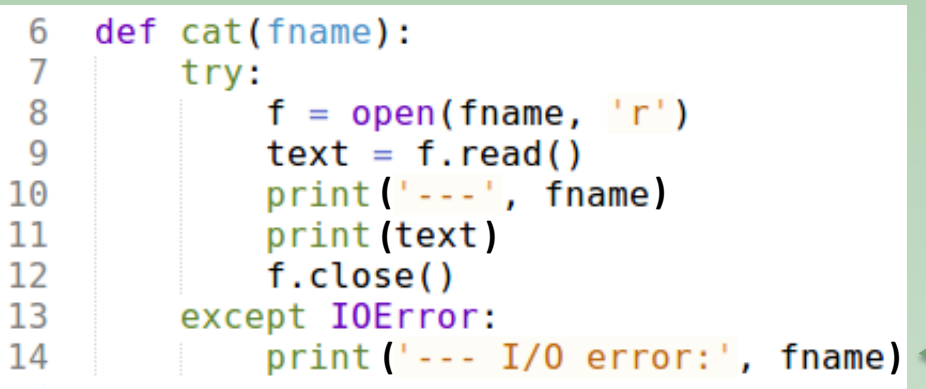

A kivételt futásidőben elkapjuk s lekezeljük.

Ha nincs ilyen file, akkor hibaüzenet, s a program fut tovább.

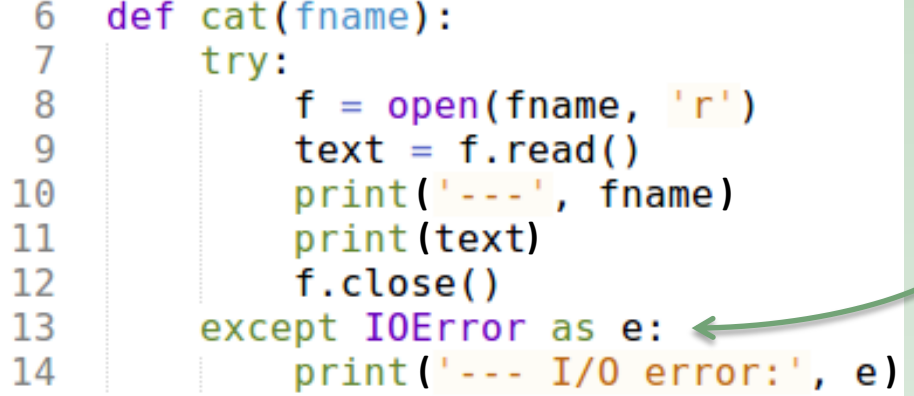

"e" a kivételobjektum

kiíratjuk a kivételobjektumot

Többféle kivételt is el lehet kapni egy except ágban, ekkor a kivételek típusait egy **tuple**-be kell rakni.

except (KeyboardInterrupt, EOFError):

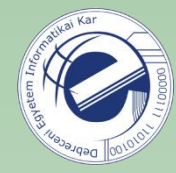

### Feladat

Szkript bővítése kivételkezelőkkel.

Link: <https://arato.inf.unideb.hu/szathmary.laszlo/pmwiki/index.php?n=Py3.20121120b>

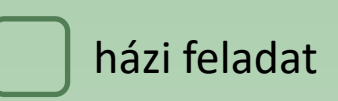

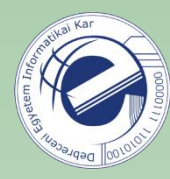

### Feladatok

- 1. [\[20130920a](https://arato.inf.unideb.hu/szathmary.laszlo/pmwiki/index.php?n=Py3.20130920a)] kis- és nagybetűk felcserélve
- 2. [\[20120904b](https://arato.inf.unideb.hu/szathmary.laszlo/pmwiki/index.php?n=Py3.20120904b)] lista egy részének a megfordítása
- 3. [\[20130326a](https://arato.inf.unideb.hu/szathmary.laszlo/pmwiki/index.php?n=Py3.20130326a)] utolsó N sor, **B** változat